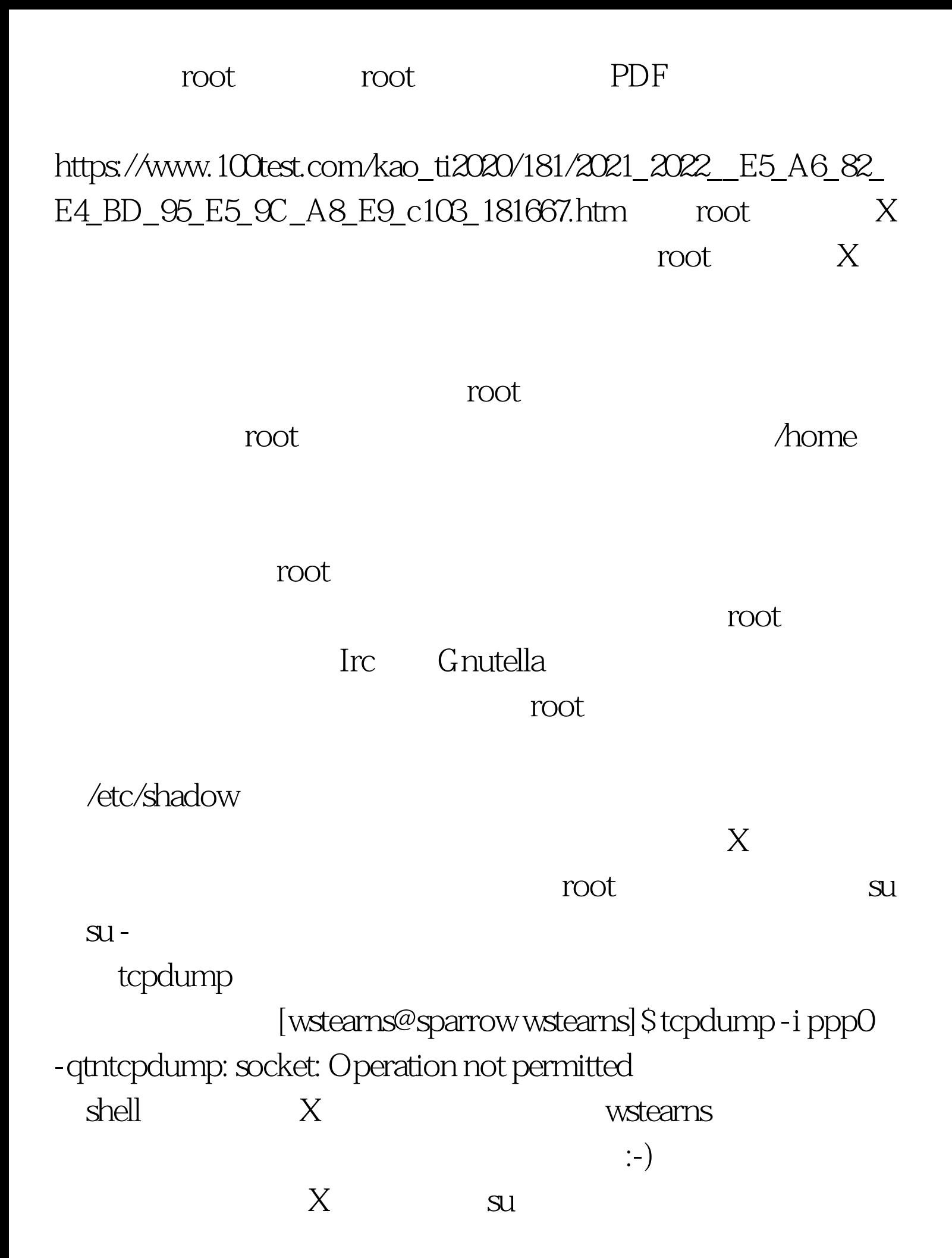

## extending to the control of the control of the control of the control of the control of the control of the control of the control of the control of the control of the control of the control of the control of the control o

:-) [wstearns@sparrow wstearns] \$ tcpdump -i ppp0 -qtntcpdump: socket: Operation not permitted[wstearns@sparrow wstearns]\$ su - Password: [root@sparrow /root]# tcpdump -i ppp0 -qtUser level filter, protocol ALL, datagram packet sockettcpdump: listening on ppp0 ME.33085: tcp 1448 (DF) [tos 0x10]> ME.33085 > reflectix.xs4all.nl.29788: tcp 0 (DF) ME.33085: tcp 1448 (DF) [tos 0x10]> ME.33085 > reflectix.xs4all.nl.29788: tcp 0 (DF) ME.33085: tcp 1448 (DF) [tos 0x10]> ME.33085 > reflectix.xs4all.nl.29788: tcp 0 (DF) ME.33085: tcp 1448 (DF) [tos 0x10]7 packets received by filter[root@sparrow /root] # exit[wstearns@sparrow wstearns]  $\text{S}$ 

 $\overline{\text{su}}$  -  $\overline{\text{su}}$  -  $\overline{\text{su}}$  -

 $su-$  shell  $\qquad$  /sbin  $\land$ usr/sbin [wstearns@sparrow wstearns] \$ suPassword: [root@sparrow wstearns]# tcpdump -i ppp0 -qtbash: tcpdump: command not found[root@sparrow wstearns]# exit[wstearns@sparrow wstearns]  $\$$  100Test www.100test.com